$f_{t+1}^{+, +}_{t+1}$  + a b | e a u $\cdot$ 

# **Tableau Server 재해 복구**

Fatima Calcutta, Tableau 수석 제품 관리자

# 소개

오늘날 셀프 서비스 분석을 통해 조직 전체에 걸쳐 더 많은 사람이 데이터 기반 의사 결정을 내리고 있습니다. 직원 및 경영진은 관련 데이터를 검색해 실시간으로 질문에 답변하도록 돕는 분석을 사용하고 있습니다. Tableau Server 는 업무에 중요한 셀프 서비스 분석 제공 면에서 선두를 차지합니다. 신속한 셀프 서비스 데이터 탐색을 지원하고, 강력한 거버넌스로 콘텐츠와 데이터의 신뢰도를 높이며, 배포, 관리 및 확장이 용이합니다.

분석이 업무에 중요해짐에 따라, Tableau Server는 플랫폼의 가용성을 제한할 수 있는 예기치 않은 상황에도 엔터프라이즈를 지원할 수 있도록 안정적으로 실행되어야 합니다. Tableau Server 고가용성 백서에서는 사용자가 항상 Tableau Server를 사용할 수 있도록 서버 내에서 내결함성 및 중복성을 구성하는 방법을 설명합니다. 이 백서에서는 Tableau Server 중단 시, 재해에 대비하고 계획하는 방법을 알아보겠습니다.

 ${\bf \Delta}$ 고: 이 백서는 Tableau Server 2018.2 이상 버전(Tableau 서비스 관리자 포함)을 실행한다고 가정합니다.

# 목차

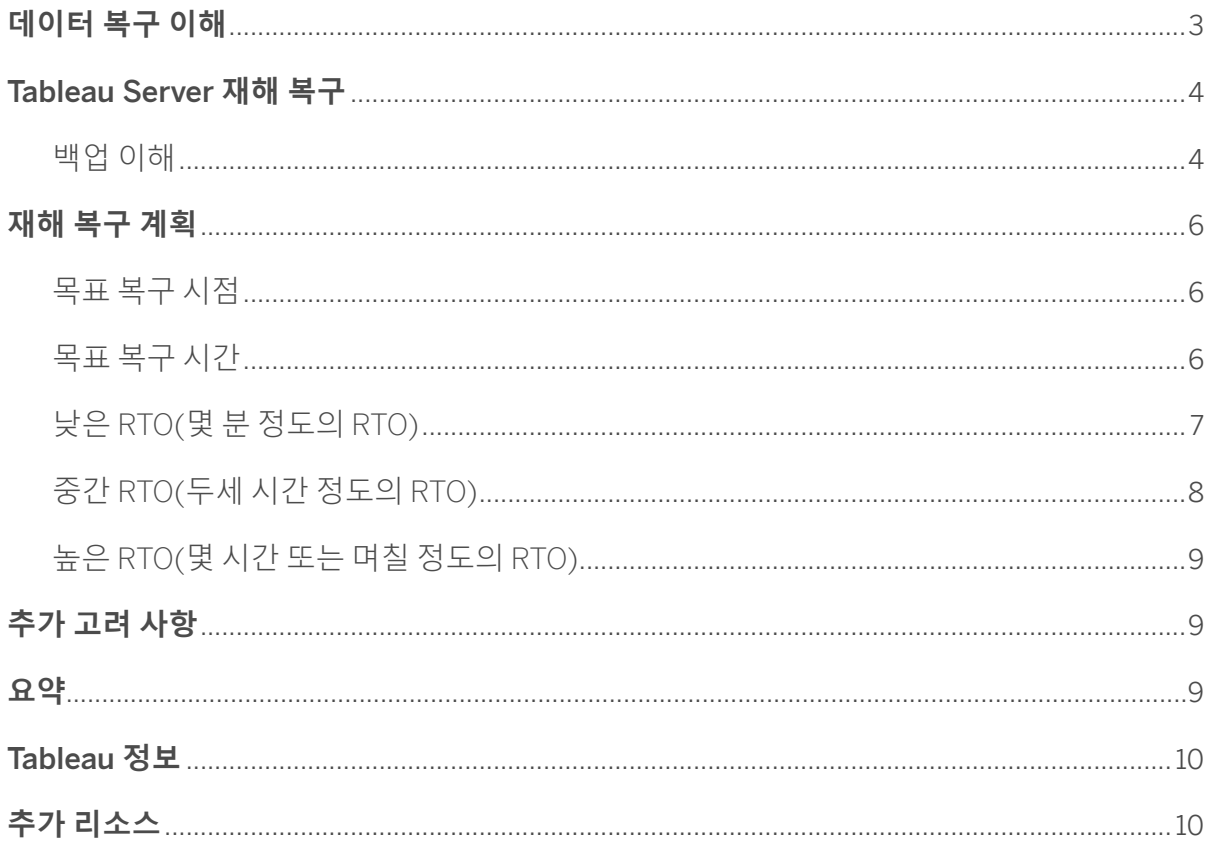

# <span id="page-2-0"></span>**재해 복구 이해**

재해 복구(DR, Disaster recovery)란 재해에 대비하고 그로부터 복구하는 것을 의미합니다. 하드웨어 고장, 소프트웨어 오류, 자연재해, 인간의 실수 또는 인프라 장애와 같이 비즈니스 연속성 중단을 초래하는 모든 이벤트를 재해로 볼 수 있습니다.

**재해 복구를 계획할 때 고려해야 하는 두 가지 기본 요인이 있습니다**.

 1. 복구 프로세스의 일부로서 다운타임에 대한 비즈니스 허용 수준 2. 데이터 손실에 대한 비즈니스 허용 수준

#### **이러한 요인은 다음과 같은 면에서 정의됩니다**.

- 1. **목표 복구 시간**(RTO, Recovery Time Objective) 완전 복구까지 걸리는 시간에 대한 측정값으로, 중단된 비즈니스 프로세스는 최대한 이 시간 내에 회복되어야 합니다.
- 2. **목표 복구 시점**(RPO, Recovery Point Objective) 데이터 손실을 시간면에서 허용하는 수준에 대한 측정값으로, 데이터 손실을 수용할 수 있는 기간을 말합니다.

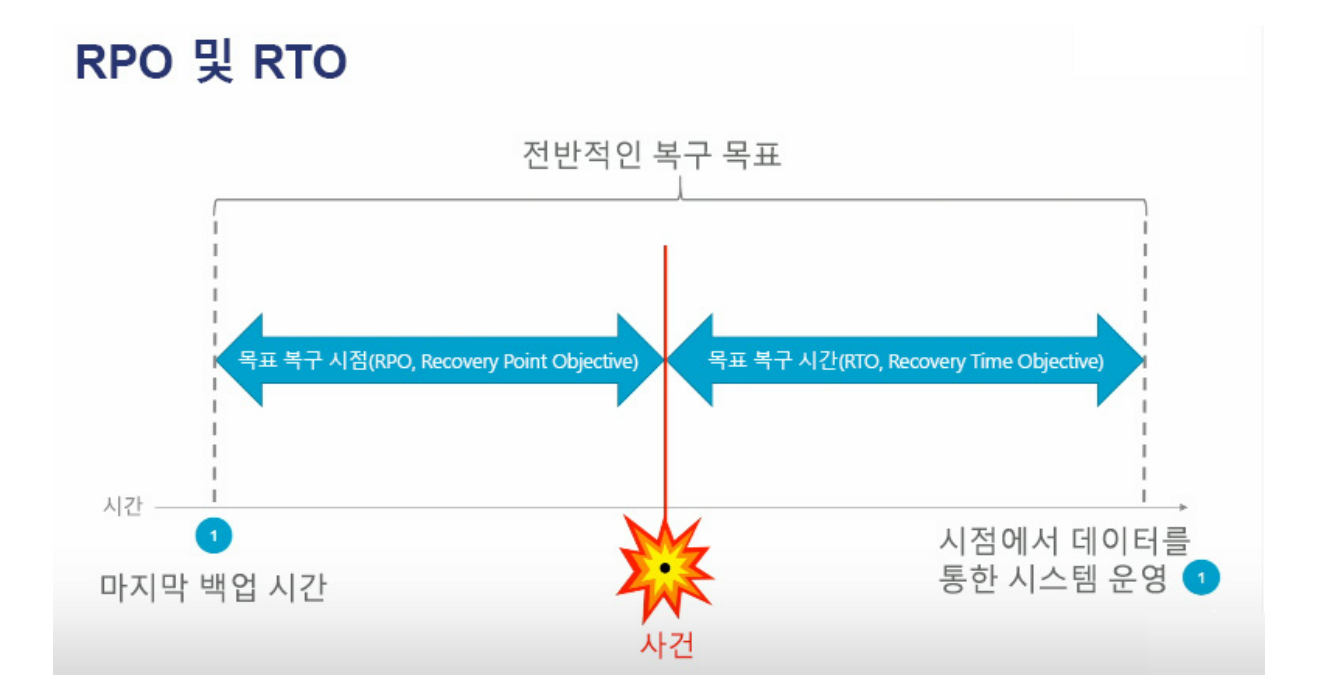

재해 복구 계획을 세울 때 RTO 및 RPO 임계값을 결정하는 것은 중요합니다. 그러려면, 두 값 간의 상충 관계를 이해해야 합니다. 시스템을 다시 작동하도록 신속히 돌려 놓는 데 필요한 인프라 및 직원을 고려해 보면, 매우 낮은 RTO 지원에는 비용이 많이 듭니다. 인프라와 대응력 측면에서 비용을 줄이려면 RTO를 늘리면 됩니다(즉, 허용 다운타임 증가). Tableau Server가 비즈니스에 중요한 응용 프로그램이라면 아무리 짧은 다운타임도 비즈니스에 영향을 미칠 수 있습니다. DR 솔루션에 대한 투자를 늘리면 비즈니스에 미치는 영향을 최소화하여 이익이 될 것입니다.

# <span id="page-3-0"></span>**Tableau Server 재해 복구**

## **백업 이해**

#### Tableau Server **백업 포함 사항**:

- 1. Tableau **데이터** 여기에는 리포지토리 및 데이터 추출 파일에 저장된 사용자 및 통합 문서 메타데이터를 포함됩니다. 백업이 있으면 운영 서버에서 DR 서버로 이 데이터를 이동할 수 있습니다.
- 2. **구성 및 토폴로지 데이터** 구성 데이터에는 SMTP 설정, 인증서, 인증 설정 등 대부분의 서버 구성 정보가 포함되고, 토폴로지 데이터에는 배포 시 프로세스 구성 방법이 포함되어 있습니다. 구성 및 토폴로지 데이터의 백업은 DR 서버 설정에 사용됩니다.

#### Tableau **데이터**

Tableau 데이터의 백업은 *tsm maintenance backup* 명령으로 생성합니다. 이 명령으로 확장자가 .tsback인 하나의 파일에 데이터를 저장하여 백업이 만들어집니다. 백업 파일은 Tableau Server 초기 노드에 생성 및 저장됩니다.

백업 파일의 크기는 Tableau Server의 데이터양에 따라 정해집니다. 백업을 생성하기 전에, 노드에 백업 파일을 저장하기에 충분한 디스크 공간이 있는지 항상 확인해야 합니다. 백업 생성에 걸리는 시간은 데이터양과 컴퓨터상의 가용 CPU 및 메모리 리소스에 크게 좌우됩니다.

데이터양이 많으면 백업에 시간이 오래 걸릴 수 있습니다. 백업 속도를 향상할 수 있는 몇 가지 권장 사항이 있습니다.

- 1. 백업 명령이 실행되는 초기 노드에 파일 저장소 인스턴스를 구성합니다.
- 2. tsm maintenance backup 명령을 --skip-compression 옵션과 함께 실행합니다. 이 옵션을 설정하면 백업하는 데 걸리는 시간이 절반까지 줄어들 수 있지만 압축을 사용하지 않아 백업 파일이 커집니다. 자세한 내용은 [tsm maintenance backup](https://onlinehelp.tableau.com/current/server/ko-kr/cli_maintenance_tsm.htm) 명령 도움말을 참조하십시오.

--skip-compression 옵션을 사용할 때와 사용하지 않을 때 백업 크기 및 시간 간의 일반적인 수치는 다음과 같습니다.

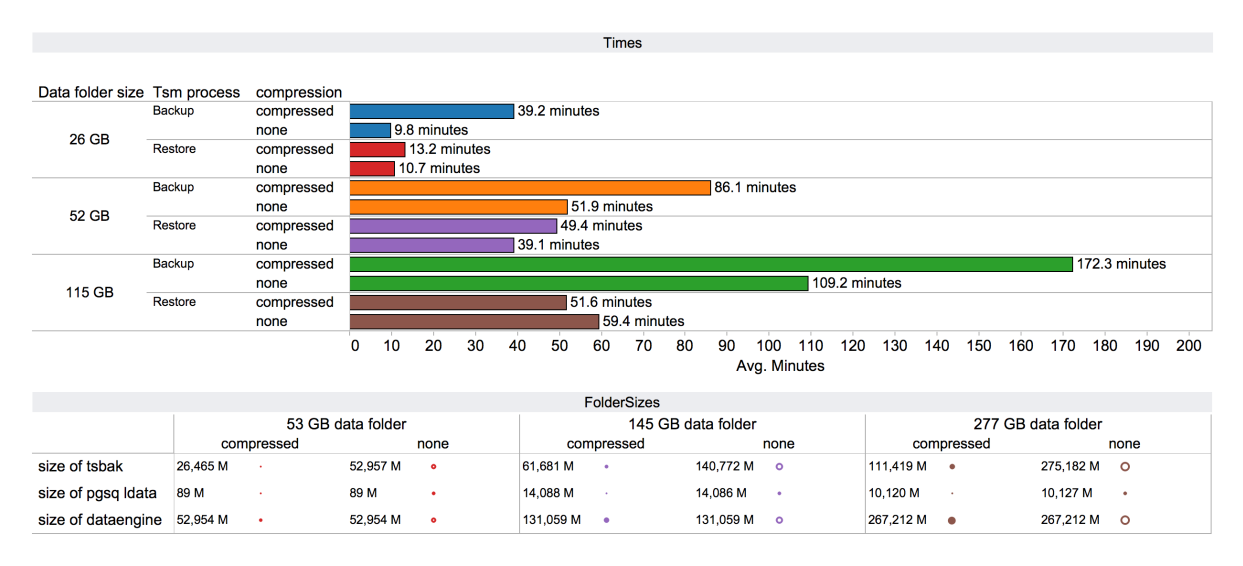

백업 파일이 만들진 후에는, 파일을 다른 데이터 센터로 옮기거나 클라우드에 저장하십시오. 백업이 Tableau Server가 실행되는 컴퓨터에 저장된 경우, Tableau에 영향을 미치는 재해로부터 보호되지 않습니다. 백업 파일에는 민감한 데이터가 많이 포함되어 있습니다. 액세스가 제한된 위치에 저장하는 식으로 모든 백업 파일을 안전하게 보호하는 것이 좋습니다. 필요한 경우 백업 파일을 암호화하여 보안을 강화할 수 있습니다.

#### **구성 및 토폴로지 데이터**

구성 및 토폴로지 데이터의 백업은 [tsm settings export](https://onlinehelp.tableau.com/current/server/ko-kr/cli_settings_tsm.htm) 명령으로 생성합니다. 데이터는 JSON 파일로 내보내집니다. 이러한 설정은 DR 서버를 구성하는 데 사용됩니다. *tsm settings export* 명령을 사용해 설정을 내보낼 때 일부 구성이 포함되지 않는데, 이 부분은 문서화하여 수동으로 복원해야 합니다. 수동 [프로세스가](https://onlinehelp.tableau.com/current/server/ko-kr/backup_restore.htm) [필요한](https://onlinehelp.tableau.com/current/server/ko-kr/backup_restore.htm) 자산 백업 방법을 알아보려면 온라인 도움말을 참조하십시오.

.tsbak 파일과 마찬가지로 ISON 파일도 재해 발생 시 액세스할 수 있도록 별도의 데이터 센터 또는 클라우드에 저장하는 것이 좋습니다. 구성 또는 토폴로지를 수정하거나 변경 사항을 적용할 때마다 구성 및 토폴로지 데이터를 다시 내보내야 합니다.

온라인 도움말 문서에서 Tableau Server [백업](https://onlinehelp.tableau.com/current/server/ko-kr/db.htm) 및 복원 프로세스에 대해 자세히 알아볼 수 있습니다.

# <span id="page-5-0"></span>**재해 복구 계획**

재해 복구 계획을 세울 때 비즈니스가 허용할 수 있는 RPO 및 RTO 를 감안해야 합니다. 이상적으로는, 재해 발생 시 최소의 RPO 및 RTO 메트릭을 원합니다.

## **목표 복구 시점**

RPO는 백업 빈도로 정의됩니다. 주 1회, 일 1회 또는 2~3시간마다 백업하도록 선택할 수 있습니다. 백업 횟수가 많아질수록 RPO는 더 짧아집니다. 최소의 RPO는 Tableau Server 설치를 백업하는 데 걸리는 시간으로 결정될 것입니다. 만일 백업하는 데 8시간이 걸리면 그 시간이 최소 RPO가 됩니다.

*tsm maintenance cleanup --http-requests-table* 명령을 실행해 백업에 걸리는 시간 및 백업 크기를 줄일 수 있습니다. 이 명령을 실행하면 리포지토리의 이전 데이터가 정리되고 필요한 데이터만 백업에 포함됩니다. [tsm maintenance](https://onlinehelp.tableau.com/current/server/ko-kr/cli_maintenance_tsm.htm)  [cleanup](https://onlinehelp.tableau.com/current/server/ko-kr/cli_maintenance_tsm.htm) 명령 도움말을 참조하십시오.

Tableau Server에는 흔히 더 이상 사용하지 않는 통합 문서 및 데이터 원본을 포함하는 오래된 콘텐츠가 생기기 마련입니다. 관리자는 내부 정책에 따라 정기적으로 콘텐츠 사용을 감사하여 사용하지 않거나 유지 관리하지 않는 것은 모두 정리해야 합니다. 이렇게 하면 백업해야 하는 데이터양을 줄일 수 있고, 따라서 백업 완료에 걸리는 시간을 줄일 수 있습니다. 서버에서 이전 데이터를 식별하고 정리하는 방법에 대한 제안 사항이 [여기](https://community.tableau.com/thread/151325)에 나와 있습니다.

대부분의 경우 하루에 최소 1회 백업하는 것으로 충분합니다. 그러나, Tableau가 비즈니스에 중요한 경우 더 자주 백업하는 것이 좋습니다.

## **목표 복구 시간**

비즈니스의 RTO 내성에 따른 재해 복구 계획 및 준비 방법에 대한 몇 가지 제안 사항이 있습니다.

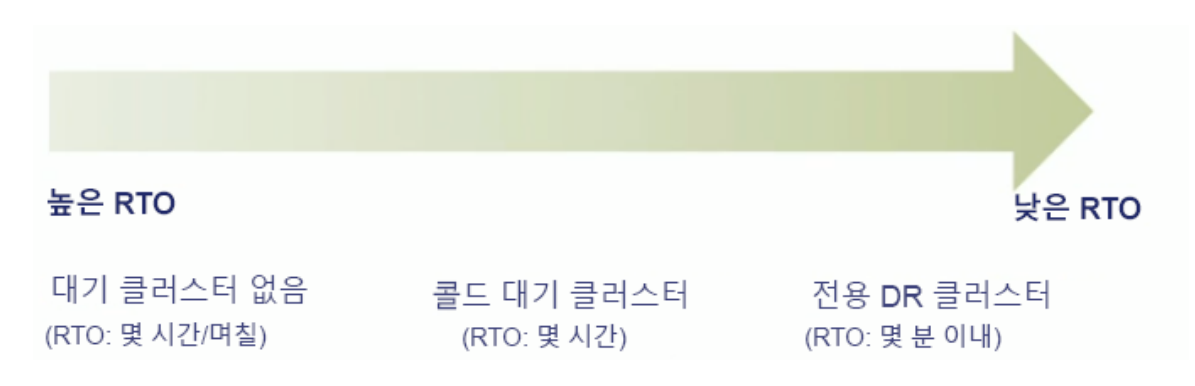

## <span id="page-6-0"></span>**낮은** RTO(**몇 분 정도의** RTO)

해당 비즈니스에 Tableau Server가 중단되어서는 안 되는, 업무에 중요한 시스템이며 Tableau Server 작동 중단에 대한 내성이 매우 낮다면, Tableau Server 전용 하드웨어를 별도의 DR 환경으로 프로비저닝하는 것이 좋습니다. 이 Tableau Server 인스턴스는 운영 Tableau Server 클러스터와 같은 버전을 실행하고 구성이 같아야 합니다. DR 서버는 운영 서버의 백업을, 그리고 운영 환경의 구성 또는 토폴로지가 변경될 때마다 그 업데이트 내용을 반영하도록 정기적으로 새로 고쳐야 합니다. 아래 도표에 전용 DR 서버 설정 방법이 나와 있습니다.

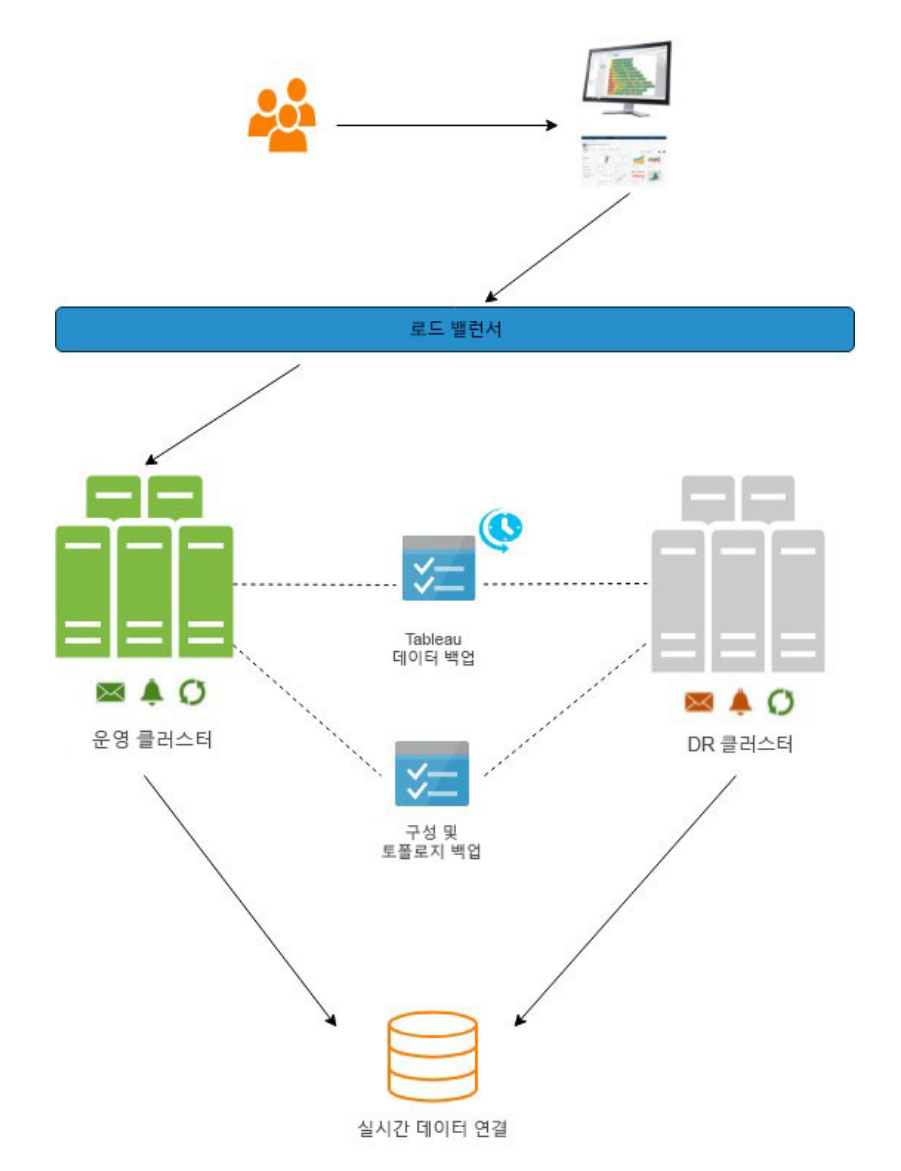

운영 클러스터 및 DR Tableau Server는 각기 다른 두 개의 데이터 센터에서 실행되어야 합니다. 사용자 트래픽이 리디렉션되는 위치를 제어할 외부 로드 밸런서를 구성합니다. 평상시라면 사용자 트래픽은 운영 클러스터로 갈 것입니다.

<span id="page-7-0"></span>두 클러스터 모두 항상 라이브 데이터 원본을 가리켜야 합니다. DR 클러스터가 실행 중이고 사용자 트래픽을 수신하지 않는 동안 사용자가 이중으로 알림을 받지 않도록 구독 및 알림을 끕니다.

재해 복구 계획의 일부로서, 운영 클러스터의 Tableau 데이터 백업을 매일 밤 또는 가능한 한 자주 정기적으로 생성합니다. DR 클러스터에서 즉시 이 백업을 복원합니다. 운영 클러스터의 구성 또는 토폴로지 변경 사항은 운영 환경과 설정이 같아지도록 DR 클러스터에도 반드시 적용되어야 합니다.

#### **재해 발생 시**, **다음 단계를** DR **계획에 포함합니다**.

1. 외부 로드 밸런서를 DR Tableau Server 클러스터로 지정합니다.

2. 서버 클러스터상의 각 사이트에 대해 사이트 설정 페이지에서 구독을 설정합니다.

3. 서버 클러스터상의 각 사이트에 대해 사이트 설정 페이지에서 알림을 설정합니다.

이 시나리오에서 작동이 중단되는 기간은 몇 분 정도이며, 데이터의 최신 정도는 DR 클러스터에 복원된 최신 백업과 같은 수준입니다.

매일 생성되는 최신 백업으로 새로 고침되는 전용 DR 클러스터를 보유하는 것이 Tableau Server의 강력한 재해 복구 솔루션으로 권장되는 방법입니다.

### **중간** RTO(**두세 시간 정도의** RTO)

해당 비즈니스에서 Tableau Server를 사용하지 못 하는 상황을 두세 시간까지 허용할 수 있다는 의미인 중간 RTO가 가능한 경우, Tableau Server를 위해 필요한 하드웨어를 미리 프로비저닝하는 것이 좋습니다.

#### DR **클러스터 설정의 일부로서 다음을 수행합니다**.

- 1. 운영 클러스터에서 실행되는 Tableau Server와 같은 버전을 설치합니다.
- 2. DR 클러스터에 최신 구성 및 토폴로지 데이터를 가져옵니다.
- 3. DR 클러스터에 최신 Tableau 데이터 백업을 복원합니다.

4. DR 서버의 모든 노드 전원을 끕니다.

#### DR Tableau Server**는 이제 수동 대기 상태로 됩니다**. **재해 발생 시**, **다음 단계를 복구 계획에 포함합니다**.

1. 수동 대기 서버를 켭니다.

- 2. DR 클러스터에 최신 구성 및 토폴로지 데이터를 복원합니다.
- 3. DR 클러스터에 최신 Tableau 데이터 백업을 복원합니다.
- 4. DR Tableau Server로 트래픽을 리디렉션합니다.

이 시나리오에서는 작동 중단 기간이 Tableau Server 설치 크기 및 최신 백업을 복원하는 데 걸리는 시간에 따라 결정됩니다. 복원된 데이터의 최신 정도는 최신 백업과 같은 수준입니다.

## <span id="page-8-0"></span>**높은** RTO(**몇 시간 또는 며칠 정도의** RTO)

해당 비즈니스에서 Tableau Server를 사용하지 못 하는 상황을 몇 시간에서 며칠까지 허용할 수 있다는 의미인 높은 RTO이 가능한 경우, 이 접근 방법을 사용할 수 있습니다. 재해 발생 시, 다음 단계를 복구 계획에 포함합니다.

- 1. Tableau Server 실행에 필요한 하드웨어를 확보합니다.
- 2. 운영 Tableau Server에서 실행되는 Tableau Server와 같은 버전을 설치합니다.
- 3. DR 클러스터에 최신 구성 및 토폴로지 데이터를 복원합니다.
- 4. DR 클러스터에 최신 Tableau 데이터를 복원합니다.
- 5. 새 Tableau Server로 트래픽을 리디렉션합니다.

이 시나리오에서는 하드웨어 확보, Tableau Server 설치 및 최신 백업 복원에 걸리는 시간에 따라, 그리고 운영 Tableau 구성의 복잡성에 따라 작동 중단 시간이 결정됩니다. 복원된 데이터의 최신 정도는 최신 백업과 같은 수준입니다.

# **추가 고려 사항**

많은 기업에서, 기업의 재해 복구 정책에 주 서버가 실행되는 데이터 센터와 복구 시스템이 있는 데이터 센터 간의 거리 요구 사항도 명시합니다. 예를 들어, 미국에서는 DR 사이트가 최소한 250마일 떨어져 있어야 합니다. 상황에 따라 Tableau를 재해 복구가 필요한 비즈니스에 중요한 응용 프로그램으로 취급하여 관리할 수 있습니다.

퍼블릭 클라우드에 배포하는 기업의 경우, DR 클러스터용 컴퓨터를 운영 환경과 별도의 지역에 프로비저닝하는 것이 좋습니다. 같은 지역 내에 있는 별도의 가용성 구역(AZ, availability zone)에 DR 클러스터를 프로비저닝하면, 한 지역에서 중단이 발생하는 경우 그 지역 내 모든 AZ에 영향을 미치게 되므로 진정한 재해 복구 기능이 제공되지 않습니다.

퍼블릭 클라우드에 Tableau Server를 배포하는 기업의 경우 컴퓨터 구매가 장애 요인이 되지 않습니다. 이러한 기업은 재해 발생 시 주문형 클라우드의 새 컴퓨터를 가동시켜, Tableau Server를 설치하여 최신 백업 및 구성 파일을 빠르게 복원할 수 있으며, 또한 이러한 전체 프로세스를 자동화할 수 있습니다.

# **요약**

Tableau의 내장 백업 및 복구 기술은 각 비즈니스의 DR 요구 사항에 맞게 사용할 수 있습니다. 이 백서에서는 각 비즈니스의 RPO 및 RTO 목표에 맞추어 재해 복구 계획을 최적화하는 방법을 강조하여 설명합니다. 재해 복구 계획이 잘 정의되어 있으면 직원 및 기업이 재해에 대비할 수 있습니다. 잘 정의된 계획도 중요하지만, 재해가 발생하는 동안 비즈니스에 미치는 영향을 최소화하기 위해 빠르고 정확하게 행동할 수 있도록 정기적으로 계획을 테스트하는 것도 중요합니다.

## <span id="page-9-0"></span>**Tableau 정보**

Tableau는 완전하고, 사용하기 쉬우며, 기업에서 바로 사용할 수 있는 시각적 비즈니스 인텔리전스 플랫폼으로서, 신속하고 규모에 맞는 셀프 서비스 분석을 통해 사람들이 데이터를 보고 이해할 수 있도록 지원합니다. Tableau는 온프레미스나 클라우드, Windows나 Linux 상관없이 기존 기술 투자를 활용하고, 사용자의 데이터 환경이 변화하고 성장함에 따라 확장됩니다. 가장 가치 있는 자산인 데이터와 인적 자원을 효율적으로 활용하십시오.

## **추가 리소스**

온라인 도움말: 분산 및 고가용성 [Tableau Server](https://onlinehelp.tableau.com/current/server/ko-kr/distrib_ha.htm) 설치 백서[: Tableau Server](https://www.tableau.com/ko-kr/learn/whitepapers/tableau-server-high-availability-with-tsm)의 고가용성 및 재해 복구 샘플 스크립트[: Tableau Server](https://gitlab.tableausoftware.com/gnelson/tsa_scripts/blob/master/ts_backup.py) 백업 실행 샘플 스크립트[: Tableau Server](https://gitlab.tableausoftware.com/gnelson/tsa_scripts/blob/master/ts_restore.py) 복원 실행

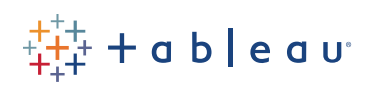